# **Suricata**

## Victor Julien

<span id="page-0-0"></span>OISF

July 7, 2014

# OISF

'founder' and lead developer of Suricata IDS/IPS

## Open Source

- Vuurmuur firewall manager
- ModSecurity, libhtp, modsec2sguil, sguil, snort inline

## **Contact**

- @inliniac
- http://blog.inliniac.net/

# Open Information Security Foundation

- <http://www.openinfosecfoundation.org>
- Non-profit foundation organized to build a next generation IDS/IPS  $\bullet$ engine
- Funded by US Governement (DHS, Navy)
- Development of an Open Source IDS/IPS: Suricata  $\bullet$

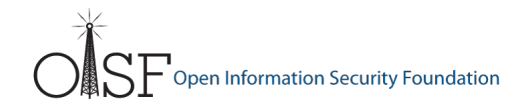

#### **• Consortium members**

- Platinium level: Lockheed Martin, nPulse Technologies
- Gold level: Tilera, Altera, Endace, Emerging Threats
- Bronze level: Everis, Myricom, Emulex
- Technology partner: Napatech, Nvidia
- **o** Developers
	- Victor Julien
	- Anoop Saldanha, Eric Leblond
	- various developers from consortium members
	- lots of community contributions
- Board
	- Matt Jonkmann
	- Richard Bejtlich, Dr. Jose Nazario, Ken Steele, Randy Caldejon, Luca Deri, Alexandre Dulaunoy
- Bring new technologies to IDS  $\bullet$
- Give room to experimentation
- **•** Performance
	- Multi-threading
	- Hardware acceleration
- Open source
- Support of Linux / \*BSD / Mac OSX / Windows

### Bro

- Different technology (capture oriented)
- Script based inspection and detection  $\bullet$

# **Snort**

- Equivalent
- Compatible
- **Competing**

# Suricata

- Driven by a foundation, community
- Multi-threaded
- Native IPS
- Advanced functions (flowint, libHTP, lua)
- o PF\_RING support, CUDA support
- Modern and modular code
- Dynamic fast moving project

# **Snort**

- Developed by Cisco/Sourcefire
- Multi-process
- IPS support
- SO ruleset (advanced logic + perf but closed)
- No hardware acceleration
- Old code
- IPv6, IPS
- Multi-threaded  $\bullet$
- Native hardware acceleration (PF\_RING, Napatech, Endace, Tilera)
- IP lists, IP reputation, GeoIP
- Protocol detection
- Protocol Logging
- JSON output (logstash, splunk)
- Snort compatible rules
- Snort compatible output (unified2/barnyard2)  $\bullet$
- Many more: http://suricata-ids.org/features/all-features/  $\bullet$

# Suricata with ELK

#### ELK: elastic search, logstash, kibana.

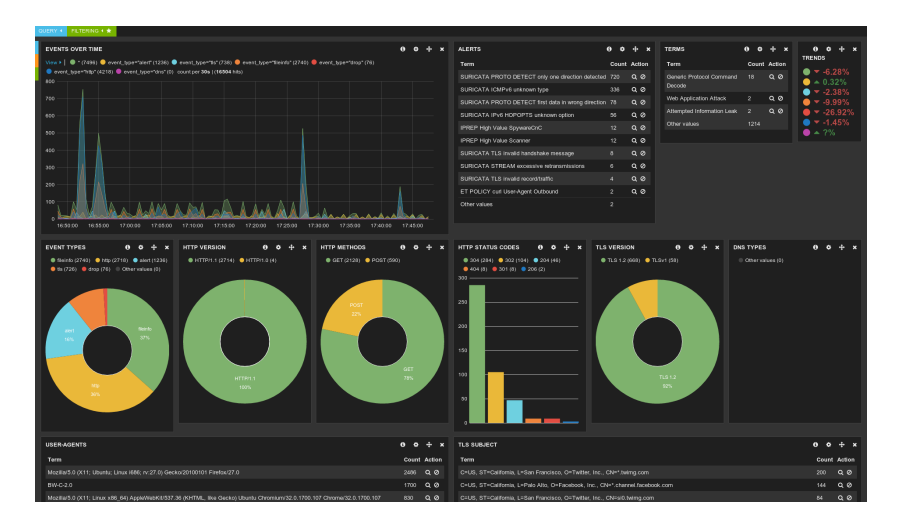

### Intrusion Detection System

*An intrusion detection system (IDS) is a device or software application that monitors network or system activities for malicious activities or policy violations and produces reports to a Management Station. (source: Wikipedia)*

### Intrusion Prevention System

*Intrusion prevention systems (IPS), also known as intrusion detection and prevention systems (IDPS), are network security appliances that monitor network and/or system activities for malicious activity. (source: Wikipedia)*

- Positioned *inline*, as it needs to be able to block packets
- Can be done via routing or bridging
- Active response also possible, but less reliable
- Good fit for Netfilter  $\bullet$

# **Netfilter**

- Use libnetfilter\_queue and NFQUEUE
- Verdict packet redirected by iptables rules

## ipfw

- Uses divert socket
- Dedicated filtering rules must be added
- Supports FreeBSD and OS X

# AF\_PACKET

- Using Linux capture
- Transmit packets we allow, drop others
- Ethernet transparent mode

## The transformation

- Make some rules start with *drop* instead of *alert*
- A selection must be made not all rules suitable for dropping

## Tool usage

- Rules are updated
- Tool are needed to make changes persistent
- Pulledpork: <http://code.google.com/p/pulledpork/>
- **o oinkmaster:** <http://oinkmaster.sourceforge.net/>

# Using a Linux/Netfilter based IPS

- Use NFQUEUE to send decision to userspace
- All packets of a connection must be seen to Suricata  $\bullet$
- The brutal way: iptables -A FORWARD -j NFQUEUE

## Interaction with the firewall

- NFQUEUE is a terminating target
	- An ACCEPT decision will shortcut the whole ruleset
	- This is the only possible decision but DROP
- The previous method is thus incompatible with the existence of a ruleset.

# Why not IPS

- Sometimes mixing IDS and IPS is needed
- Blocking not acceptable and/or latency not acceptable
- False positive risk too high
- Detection and logging still required

# **Alternative**

- We could use general IDS mode (-i eth0 / --af-packet=eth0)
- But that could lead to duplicate inspection when already using IPS
- Pcap capture method sees packets before iptables, so also packets that will be dropped
- Solution: NFLOG support

# Suricata NFLOG support brought to you by:

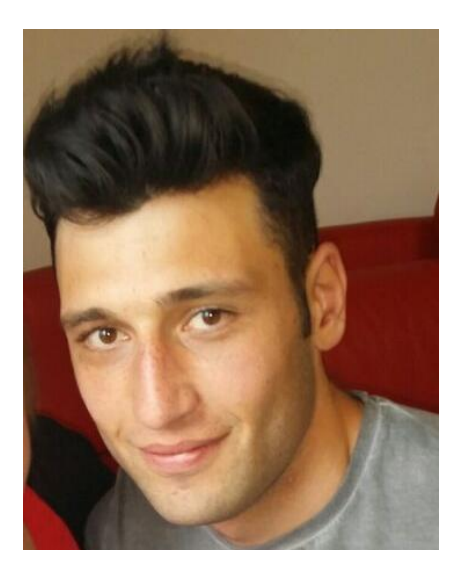

### Giusseppe Longo – @glongo01

# NFLOG support 2

- NFLOG / libnetfilter log sends packets to user space apps
- Like NFQUEUE, but non-terminating and no verdict  $\bullet$
- Suricata support created by Giuseppe Longo
- http://blog.lupiae.org/capture-packets-from-nflog-in-suricata/

Brute force: iptables -A FORWARD -j NFLOG

- Mixing with NFQUEUE is possible
- o iptables -A FORWARD -p tcp -j NFQUEUE
- o iptables -A FORWARD -p udp -j NFLOG
- Currently 2 Suricata instances needed

# IDS

- o iptables -A FORWARD -j NFLOG --nflog-group 7
- o suricata -- nflog=7

# IPS

- iptables -A FORWARD -j NFQUEUE --queue-num 10
- suricata -q 10

## Making things easy

- Create custom 'IDS' target
- o iptables -N IDS
- o iptables -A IDS -j NFLOG –nflog-group 7
- o iptables -A IDS -j ACCEPT

Using the new target in rules

- o iptables A FORWARD p tcp -j IDS
- suricata --nflog=7

## Future Work

- **Benchmarking**
- Suricata 'mixed mode' IDS and IPS: suricata -q 10 –nflog=7
- <span id="page-19-0"></span>• NIC offloading?